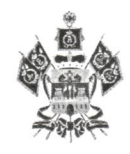

## **МИНИСТЕРСТВО** ОБРАЗОВАНИЯ, НАУКИ И МОЛОДЕЖНОЙ ПОЛИТИКИ КРАСНОДАРСКОГО КРАЯ

Рашпилевская ул., д. 23, г. Краснодар, 350063 Тел. (861) 298-25-73, (861) 298-26-00 E-mail: minobrkuban@krasnodar.ru  $1.06.204$   $N_2$  42-01-13-12640/21 Депутату Законодательного Собрания Краснодарского края шестого созыва

Караваевой И.В.

Ha  $N_2$  or

О направлении информации

Уважаемая Ирина Владимировна!

В ответ на Ваше обращение от 16 июня 2021 г. № 039-КИВ «О предоставлении информации» министерство образования, науки и молодежной политики Краснодарского края направляет информацию о планах по ключевым показателям развития спорта на территории Краснодарского края в 2021 г. по прилагаемой форме (приложение).

Приложение: на 2 л. в 1 экз.

Nevelle culle

Первый заместитель министра

Asteuno

С.В. Пронько

Аршинник Елена Ивановна  $+7(861)$  298-25-93

No47-01-3-12640/21 образования, науки и молодежной политики Краснодарского края к письму министерства OT 210620A1 Приложение

## КЛЮЧЕВЫЕ ПОКАЗАТЕЛИ РАЗВИТИЯ СПОРТА НА ТЕРРИТОРИИ КРАСНОДАРСКОГО КРАЯ В ПЕРВОМ ПОЛУГОДИИ 2021 ГОДА

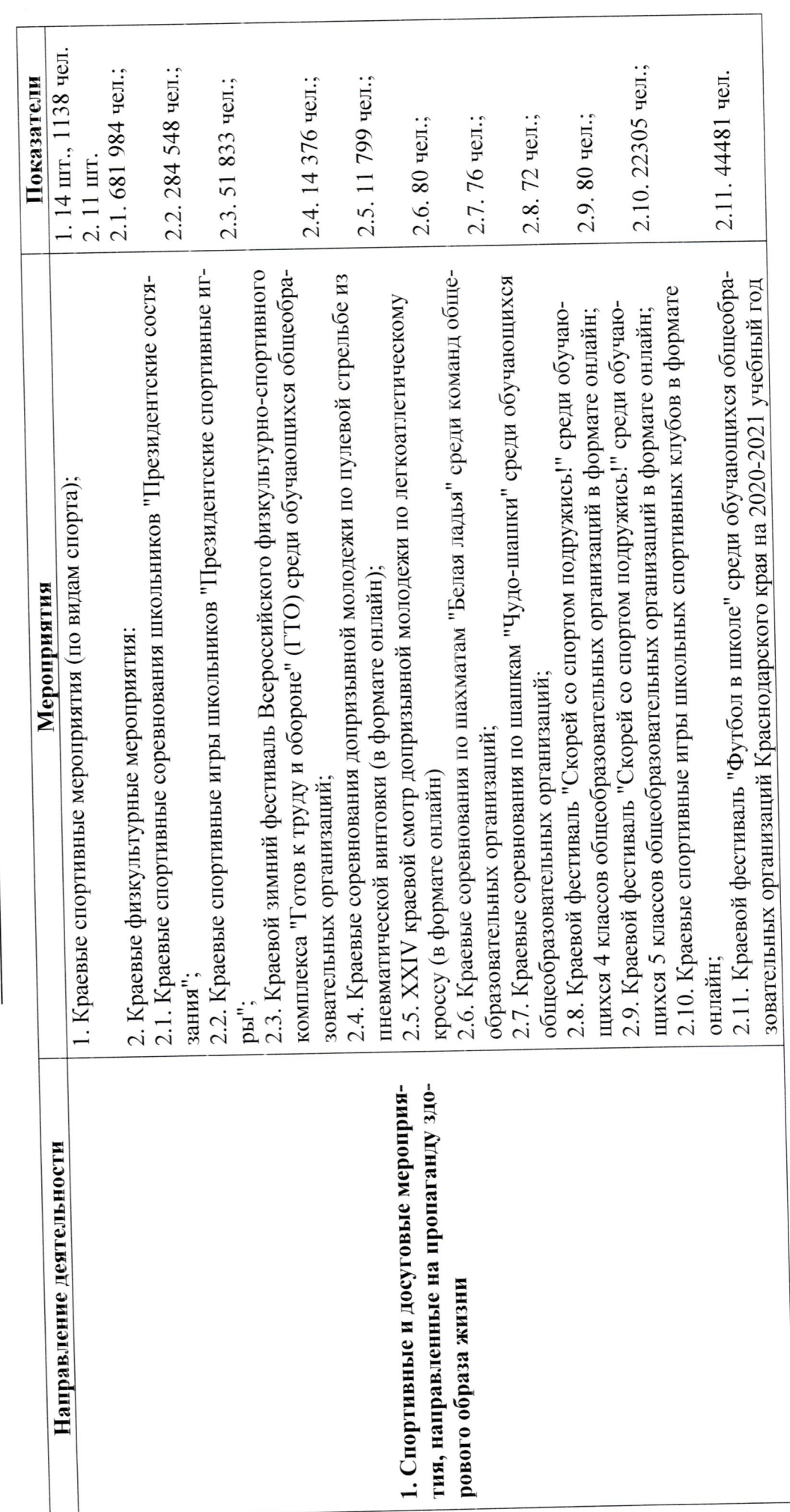

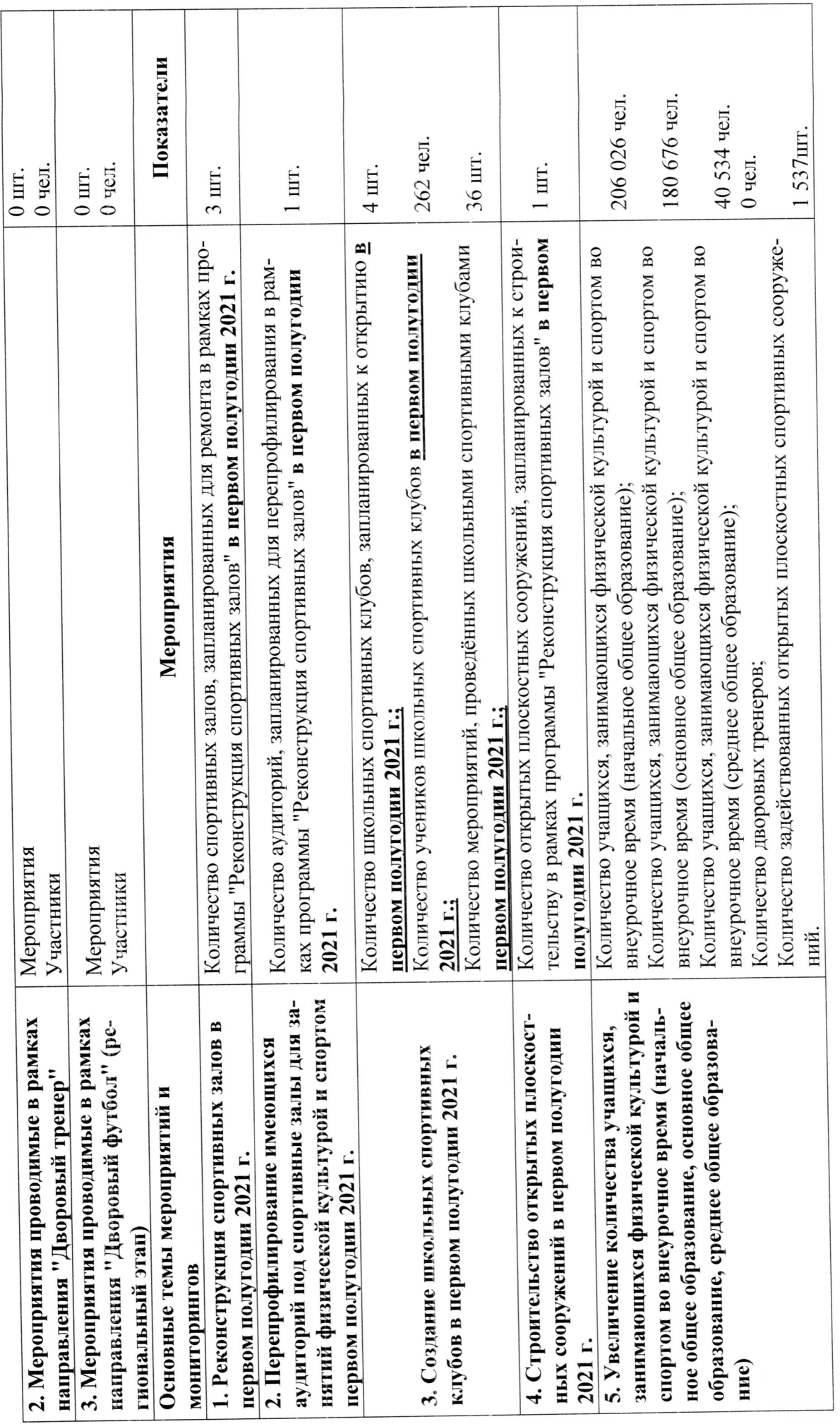

в управлении общего образования и дополнительного образования Начальник отдела воспитания

 $\mathcal{L}$ 

Е.И. Аршинник